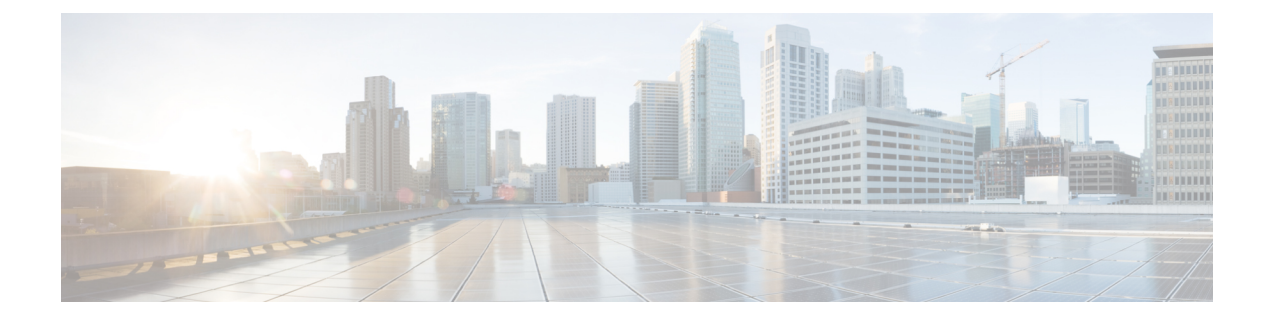

# **Troubleshooting**

This chapter provides information about troubleshooting.

- Debug [Commands,](#page-0-0) on page 1
- WGB Show [Commands,](#page-0-1) on page 1
- uWGB Show [Commands,](#page-1-0) on page 2
- WGB Debug [Examples,](#page-2-0) on page 3

## <span id="page-0-0"></span>**Debug Commands**

- **debug wgb uplink state-machine {events | info | error | critical | all}**
- **debug wgb uplink scan {events | info | error | critical | all}**
- **debug wgb uplink security {events | info | error | critical | all}**
- **debug wgb uplink configuration {events | info | error | critical | all}**

## <span id="page-0-1"></span>**WGB Show Commands**

Use these commands to check WGB configurations:

- **show running-config**
- **show wgb dot11 association**

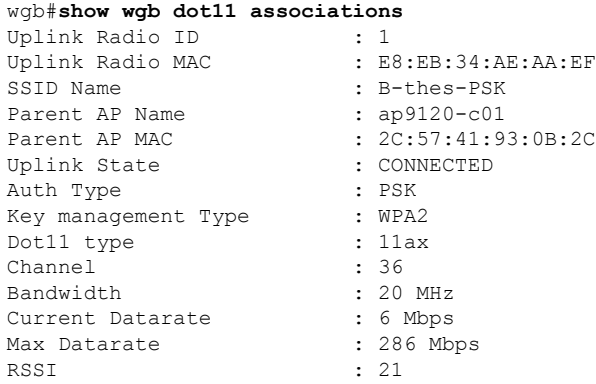

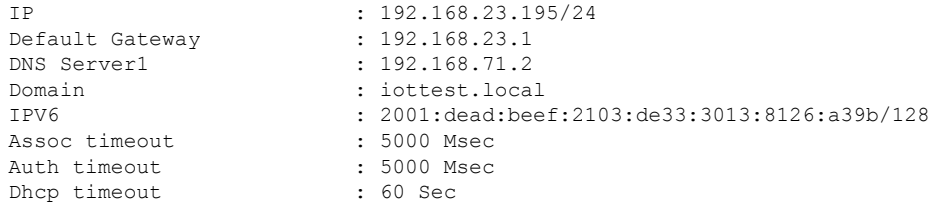

## • **show wgb ssid**

```
wgb# show wgb ssid
```
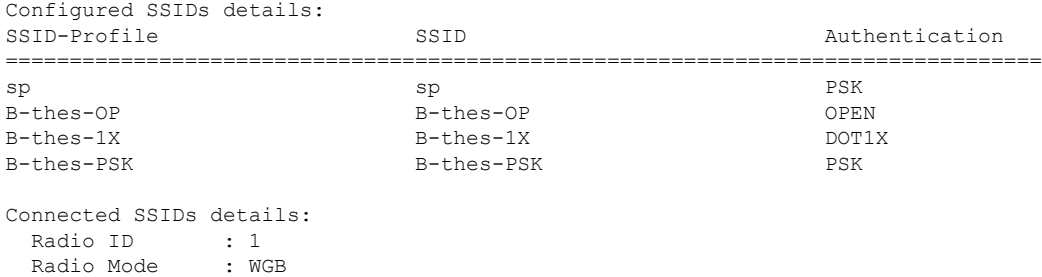

• **show wgb bridge**

```
wgb# show wgb bridge
          mac vap port vlan_id seen_ip confirm_ago fast_brg
6C:2B:FC:2C:18:37 0 wired0 0 100.100.220.31 11.320000 true
00:2B:2C:07:3F:11 0 wired0 0 0.0.0.0 1.960000 true
```
• **show wgb packet statistics**

## <span id="page-1-0"></span>**uWGB Show Commands**

Use these commands to check uWGB configurations:

BSSID : 2C:57:41:93:0B:2C SSID : B-thes-PSK Authentication : PSK

- **show running-config**
- **show wgb dot11 association**
- **show wgb ssid**
- **show wgb packet statistics**

The following example shows the **show wgb dot11 association** command output. Note that the current state should be "uwgb" if uclient is active.

```
wgb#show wgb dot11 associations
Uplink Radio ID : 1
Uplink Radio MAC : 00:A2:EE:65:A4:6F
SSID Name : B-thes- 3
Parent AP MAC : 3C:41:0E:3B:02:0D
Uplink State : CONNECTED
Auth Type : DOT1X
EAP Method Name : FAST
Key management Type : WPA2
```
 $\begin{tabular}{c} $\Psi$ & \text{Role} \end{tabular} \begin{tabular}{c} \top \end{tabular}$ Local

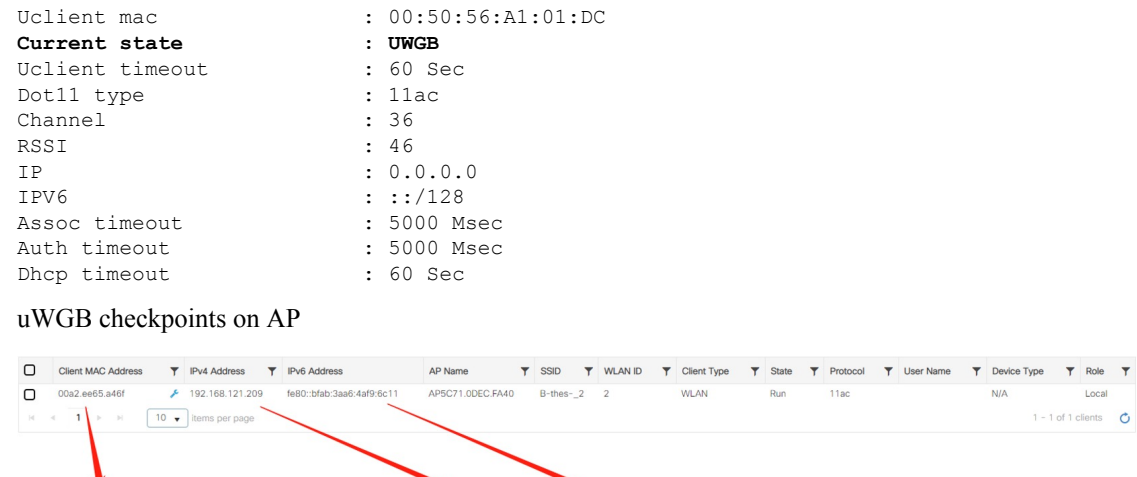

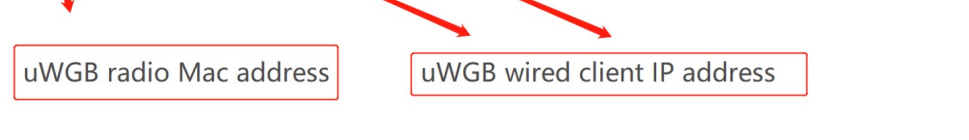

# <span id="page-2-0"></span>**WGB Debug Examples**

This section provides WGB debug examples.

**Figure 1: Preconfiguration for Hostapd and DOT11\_UPLINK\_CONFIG Before WGB Uplink Mode Started**

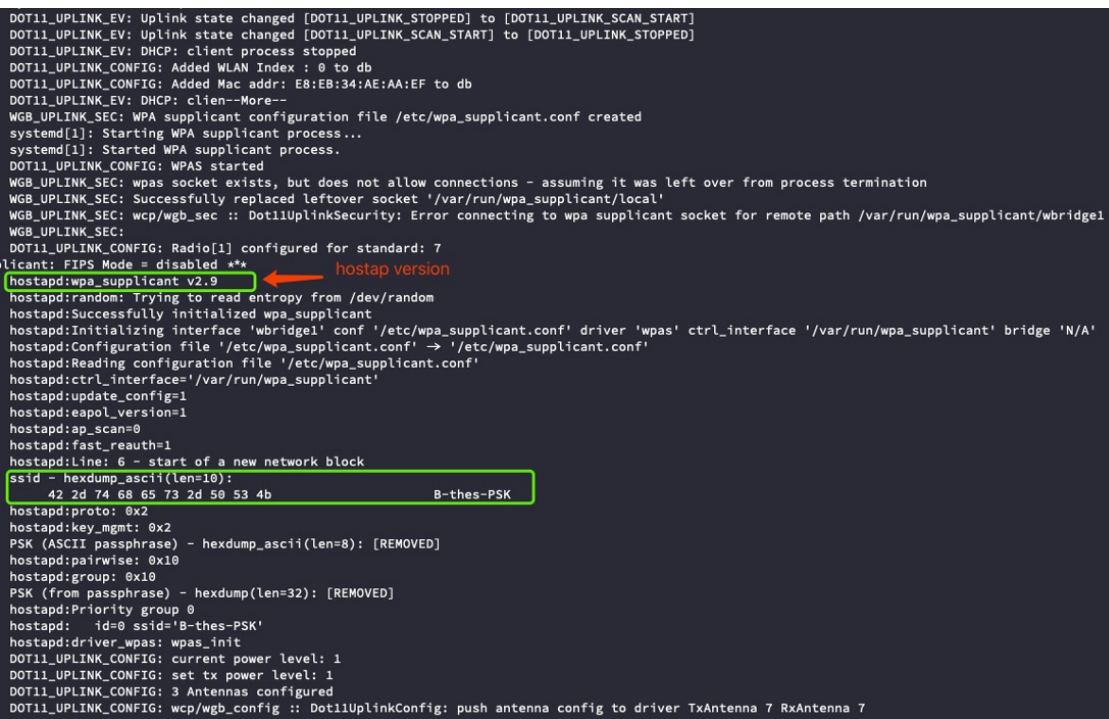

### **Figure 2: WGB Uplink Mode Started -> Scan Started**

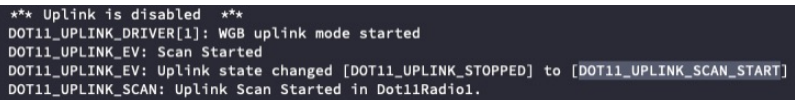

**Figure 3: Parent selected**

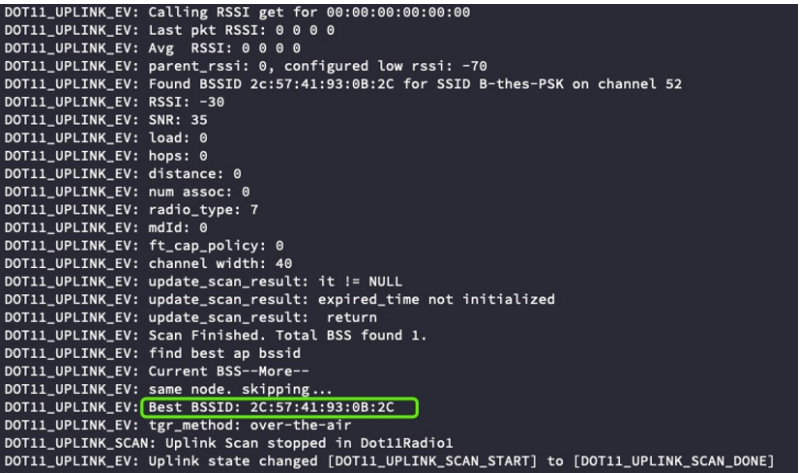

**Figure 4: Authenticating**

```
DOTI1_UPLINK_EV: existing channel 0, target channel 52<br>DOTI1_UPLINK_EV: starting Connection (uplink)addr1[E8:E8:34:AE:AA:EF], (bssid)addr2[2C:57:41:93:0B:2C]<br>WGB_UPLINK_SEC: WPA supplicant configuration file /etc/wpa_suppl
WGB_UPLINK_SEC: Bad response for EAPOLINIT from wpa_supplicant<br>WGB_UPLINK_SEC: New roamed parent : 2C:57:41:93:08:2C<br>DOT11_UPLINK_EV: Uplink state changed [DOT11_UPLINK_SCAN_DONE] to [DOT11_UPLINK_AUTHENTICATING]<br>WGB Class
WGB Classifier: Dot11UplinkClassifier: Downstream packet fc b0 Len 30 MAC<br>(WGB Classifier: Dot11UplinkClassifier: Tx sent to Uplink Access-Point b0<br>(DOT11_UPLINK_EV: Auth request sent!)<br>WGB_UPLINK_EV: Auth request sent!<br>Do
 hostapd:eapol_version=1
  hostapd:ap_scan=0
nostapd:fast_reauth=1<br>hostapd:fast_reauth=1<br>hostapd:line: 6 - start of a new network block<br>ssid - hexdump_ascii(len=10):<br>42 2d 74 68 65 73 2d 50 53 4b<br>BSSID - hexdump(len=6): 2c 57 41 93 0b 2c
                                                                                                                      B-thes-PSK
   hostapd:proto: 0x2
 hostapd:key_mgmt: 0x2<br>PSK (ASCII passphrase) – hexdump_ascii(len=8): [REMOVED]
 hostapd:pairwise: 0x10
nostapd:group: 0x10<br>| hostapd:group: 0x10<br>| WGB Classifier: Dot11UplinkClassifier: Rx sent to WGB Uplink b0<br>| DOT11_UPLINK_EV: Auth Response (uplink)addr1[E8:EB:34:AE:AA:EF], (bssid)addr2[2C:57:41:93:0B:2C] status code
```
П

#### **Figure 5: Authenticating -> Associating**

| DOT11_UPLINK_EV: Uplink state changed [DOT11_UPLINK_AUTHENTICATING] to [DOT11_UPLINK_ASSOCIATING]                 |
|----------------------------------------------------------------------------------------------------|
| DOT11_UPLINK_EV: Assoc. Req. addr1[E8:EB:34:AE:AA:EF], (bssid)addr2[2C:57:41:93:0B:2C]                            |
| DOT11_UPLINK_EV: set_ht_cap_ie_fields: Adding HT Information element to Assoc request slot_id 1                   |
| DOT11_UPLINK_EV: set_vht_cap_ie_fields: Adding VHT Information element to Assoc request slot_id 1                 |
| DOT11_UPLINK_EV: set_he_cap_ie_fields: Adding HE Information element to Assoc request slot_id 1                   |
| DOT11_UPLINK_EV: Added system name : wgb in assoc req.                                                            |
| WGB Classifier: Dot11UplinkClassifier: Downstream packet fc 0 Len 219 MAC 2C:57:41:93:0B:2C                       |
| WGB Classifier: Dot11UplinkClassifier: Tx sent to Uplink Access-Point 0                                           |
| DOT11_UPLINK_EV: Sent Assoc. Req. (uplink)addr1[E8:EB:34:AE:AA:EF], (bssid)addr2[2C:57:41:93:0B:2C]               |
| WGB Classifier: Dot11UplinkClassifier: Rx sent to WGB Uplink 10                                                   |
| DOT11_UPLINK_EV: Assoc Response (uplink)addr1[E8:EB:34:AE:AA:EF], (bssid)addr2[2C:57:41:93:0B:2C] status code [0] |
|                                                                                                    |

**Figure 6: Associating -> EAPoL Key**

| Apr 9 05:14:44 kernel: [*04/09/2021 05:14:44.5410] DOT11_UPLINK_EV: Eap_timer scheduled in 3000 msec<br>Apr 9 05:14:44 kernel: [*04/09/2021 05:14:44.5410] WGB Classifier: Dot11UplinkClassifier: Upstream packet from if 0 Len 135 Dest MAC E8:EB:34:AE:AA:EF AP MAC 2C:57:41:93:0B:2C ethertype 8e88<br>Apr 9 05:14:44 kernel: [*04/09/2021 05:14:44.5410] WGB_UPLINK_SEC: EAPOL packet from parent =2C:57:41:93:0B:2C len = 135<br>Apr 9 05:14:44 kernel: [*04/09/2021 05:14:44.5420] WGB_UPLINK_SEC: Sent EAPOL packet EAPOLPKT to wpa_supplicant response=OK<br>Apr 9 05:14:44 kernel: [*04/09/2021 05:14:44.5420] hostapd:WPAS State : 6<br>Apr 9 05:14:44 kernel: [*04/09/2021 05:14:44.5420] hostapd:wbridge1: Event EAPOL RX (23) received<br>Apr 9 05:14:44 kernel: [*04/09/2021 05:14:44.5420] hostapd:wbridge1: RX EAPOL from 2c:57:41:93:0b:2c<br>Apr 9 05:14:44 kernel: [*04/09/2021 05:14:44.5420] RX EAPOL - hexdunp(len=121): 02 03 80 75 02 00 8a 00 10 00 00 00 00 00 00 00 00 00 00 03 25 26 e2 4c b4 63 e6 e3 0c 2d 5a bd 50 b4 69 93 c9 8f 5c eb e3 4b b9 f6 3f 29 4a f<br>Apr 9 05:14:44 kernel: [*04/09/2021 05:14:44.5420] hostapd:wbridge1: Setting authentication timeout: 10 sec 0 usec<br>Apr 9 05:14:44 kernel: [*84/09/2021 05:14:44.5420] hostapd:wbridge1: IEEE 802.1X RX: version=2 type=3 length=117<br>Apr 9 05:14:44 kernel: [x84/09/2021 05:14:44.5420] hostapd:wbridge1: EAPOL-Key type=2<br>Apr 9 05:14:44 kernel: [*04/09/2021 05:14:44.5420] hostapd:wbridgel: key info 0x8a (ver=2 keyidx=0 rsyd=0 Pairwise Ack)<br>Apr 9 05:14:44 kernel: [*84/09/2021 05:14:44.5420] hostapd:wbridge1: key length=16 key data length=22<br>Apr 9 05:14:44 kernel: [×84/09/2021 05:14:44.5420] replay counter - hexdunp(len=8): 80 08 08 08 08 08 08 08 09<br>Apr 9 05:14:44 kernel: [+04/09/2021 05:14:44.5420] key_nonce - hexdump(len=32): a3 b3 3a 38 2b ce le 4c b4 63 e6 e3 0c 2d 5a bd 50 b4 69 93 c9 8f 5c eb e3 4b b9 f6 3f 29 4a f8<br>Apr 9 05:14:44 kernel: [*04/09/2021 05:14:44.5420]<br>key rsc - hexdump(len=8): 00 00 00 00 00 00 00 00<br>Apr 9 05:14:44 kernel: [*04/09/2021 05:14:44.5420]<br>$key$ id $(reserved) - hexdumo(len=8)$ : 08 08 09 00 00 00 00 00 00 00<br>key mic - hexdump(len=16):--More-- |  |  |  |  |
|----------------------------------------------------------------------------------------------------|--|--|--|--|
|                                                                                                    |  |  |  |  |
|                                                                                                    |  |  |  |  |
|                                                                                                    |  |  |  |  |
|                                                                                                    |  |  |  |  |
|                                                                                                    |  |  |  |  |
|                                                                                                    |  |  |  |  |
|                                                                                                    |  |  |  |  |
|                                                                                                    |  |  |  |  |
|                                                                                                    |  |  |  |  |
|                                                                                                    |  |  |  |  |
|                                                                                                    |  |  |  |  |
|                                                                                                    |  |  |  |  |
|                                                                                                    |  |  |  |  |
|                                                                                                    |  |  |  |  |
|                                                                                                    |  |  |  |  |
|                                                                                                    |  |  |  |  |
|                                                                                                    |  |  |  |  |
|                                                                                                    |  |  |  |  |
|                                                                                                    |  |  |  |  |
|                                                                                                    |  |  |  |  |
|                                                                                                    |  |  |  |  |
|                                                                                                    |  |  |  |  |
|                                                                                                    |  |  |  |  |

**Figure 7: 4-way handshake**

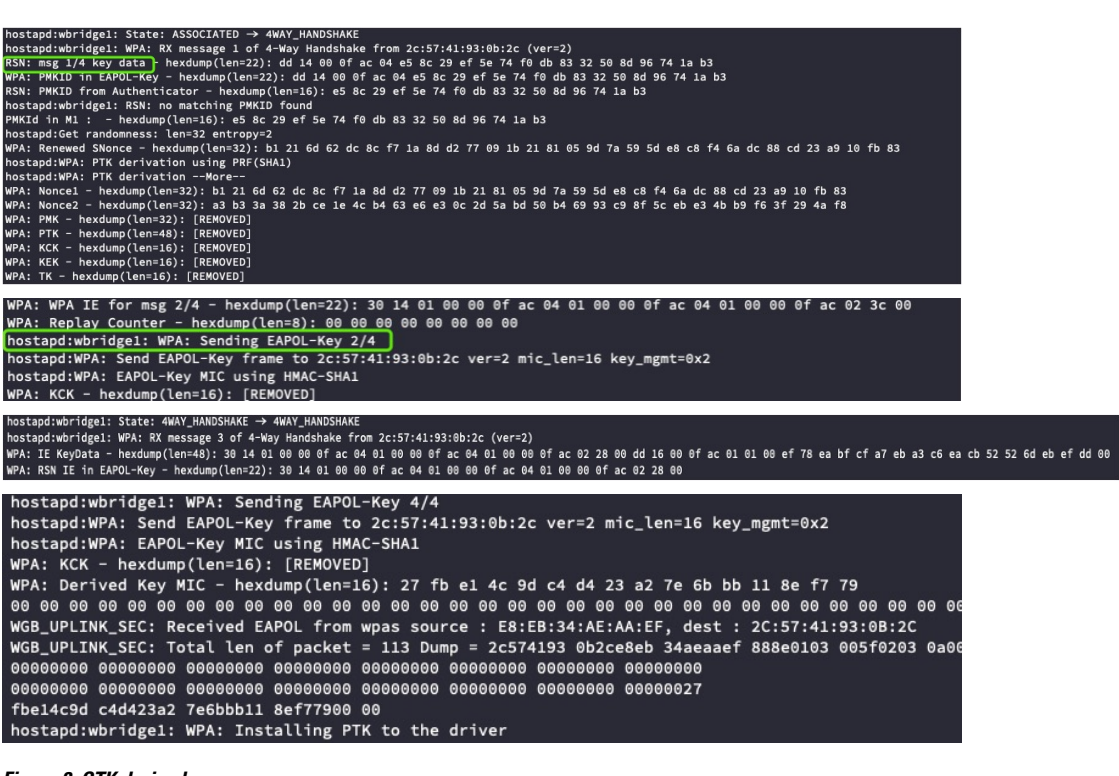

**Figure 8: GTK derived**

```
hostapd:wbridge1: State: 4WAY_HANDSHAKE → GROUP_HANDSHAKE
RSN: received GTK in pairwise handshake - hexdump(len=18): [REMOVED]
WPA: Group Key - hexdump(len=16): [REMOVED]
hostapd:wbridge1: WPA: Installing GTK to the driver (keyidx=1 tx=0 len=16)
WPA: RSC - hexdump(len=6): 00 00 00 00 00 00
hostapd: wpas_set_key change ik_macaddr to bssid
```
### **Figure 9: DOT11 UPLINK ESTABLISHED**

| DOT11-UPLINK_ESTABLISHED: Interface Dot11Radio1, Associated To AP ap9120-c01 2C:57:41:93:0B:2C [WPA2 PSK] |
|----------------------------------------------------------------------------------------------------|
| hostapd:wbridge1: WPA: Key negotiation completed with 2c:57:41:93:0b:2c [PTK=CCMP GTK=CCMP]               |
| hostapd:wbridge1: Cancelling authentication timeout                                                       |
| hostapd:wbridge1: State: GRO--More--                                                                      |
| hostapd:wbridge1: CTRL-EVENT-CONNECTED - Connection to 2c:57:41:93:0b:2c completed [id=0 id_str=]         |
| hostapd:EAPOL: External notification - portValid=1                                                        |
| hostapd:EAPOL: External notification - EAP success=1                                                      |
| hostapd:EAPOL: SUPP_PAE entering state AUTHENTICATING                                                     |
| hostapd:EAPOL: SUPP_BE entering state SUCCESS                                                             |
| hostapd: EAP: EAP entering state DISABLED                                                                 |
| hostapd:EAPOL: SUPP_PAE entering state AUTHENTICATED                                                      |
| hostapd:EAPOL: Supplicant port status: Authorized                                                         |
| hostapd:EAPOL: SUPP_BE entering state IDLE                                                                |
| hostapd:EAPOL authentication completed - result=SUCCESS                                                   |
| hostapd:CTRL-DEBUG: ctrl_sock-sendto: sock=5 sndbuf=1048576 outq=704 send_len=3                           |
| WGB Classifier: Dot11UplinkClassifier: Rx sent to WGB Uplink d0                                           |
| DOT11_UPLINK_EV: Invalid action frame received category:3 action:1                                        |
| WGB Classifier: Dot11UplinkClassifier: Rx sent to WGB Uplink d0                                           |
| DOT11_UPLINK_EV: Invalid action frame received category:3 action:1                                        |
| DOT11_UPLINK_EV: Calling RSSI get for 2C:57:41:93:0B:2C                                                   |
| DOT11_UPLINK_EV: Last pkt RSSI: -30 -33 0 0                                                               |
| DOT11_UPLINK_EV: Avg RSSI: -30 -33 0 0                                                                    |
| DOT11_UPLINK_EV: parent_rssi: -31, configured low rssi: -70                                               |
| chatter: DHCP-EVT: Sending DHCP discover packet length 346 bytes                                          |
| WGB Classifier: Dot11UplinkClassifier: Rx sent to WGB Uplink d0                                           |
| DOT11 UPLINK EV: Invalid action frame received category:3 action:0                                        |

**Figure 10: DHCP -> Connected State**

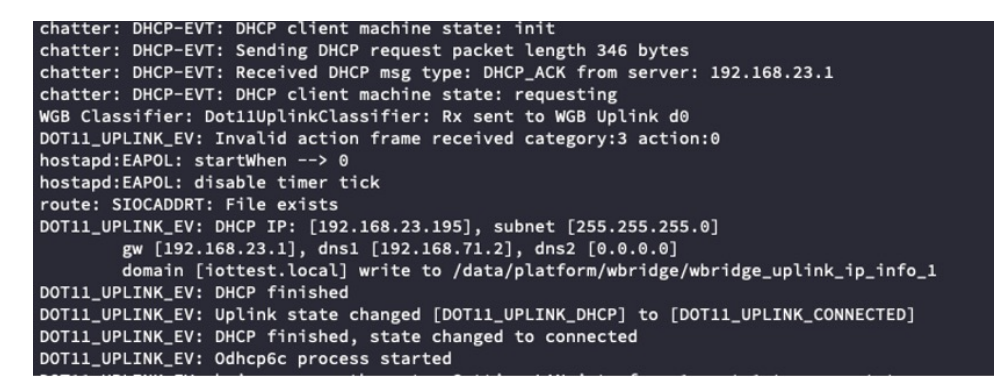

**Figure 11: DHCPv6**

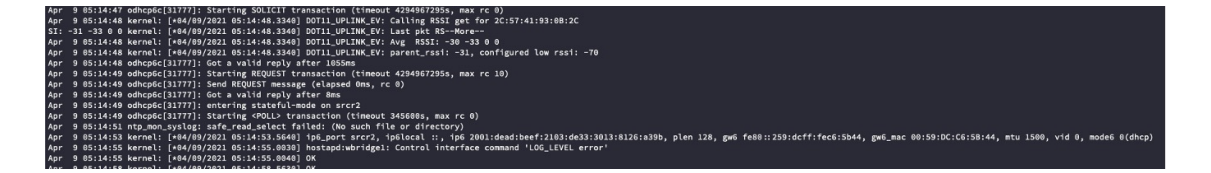